### MAS114: Lecture 2

James Cranch

http://cranch.staff.shef.ac.uk/mas114/

2021–2022

K ロ ▶ K @ ▶ K 할 ▶ K 할 ▶ ( 할 ) 10 Q Q ·

K ロ K K 레 K K 코 K K 코 K , H Z K Y Q Q Q

The first online test will be available immediately after this lecture.

K ロ ▶ K @ ▶ K 할 ▶ K 할 ▶ . 할 . 19 Q Q

The first online test will be available immediately after this lecture. It is due in just before the next one.

K ロ K K 레 K K ミ K K E K Y B K Y Q Q Q

The first online test will be available immediately after this lecture. It is due in just before the next one. These will be a weekly occurrence from now on: don't forget!

K ロ ▶ K @ ▶ K 할 ▶ K 할 ▶ 이 할 → 9 Q Q\*

The first online test will be available immediately after this lecture. It is due in just before the next one. These will be a weekly occurrence from now on: don't forget!

K ロ ▶ K @ ▶ K 할 ▶ K 할 ▶ . 할 → 9 Q @

Please look at it before the weekend.

The first online test will be available immediately after this lecture. It is due in just before the next one. These will be a weekly occurrence from now on: don't forget!

**KORK ERKER ADAM ADAM KOR** 

Please look at it before the weekend.

There are instructions online.

The first online test will be available immediately after this lecture. It is due in just before the next one. These will be a weekly occurrence from now on: don't forget!

Please look at it before the weekend.

There are instructions online. Let me know if anything goes horribly wrong.

**KORK ERKER ADAM ADAM KOR** 

## The natural numbers

K ロ K K 個 K K ミ K K ミ K L シ V Q O K C

K ロ ▶ K @ ▶ K 할 ▶ K 할 ▶ . 할 . 19 Q Q

K ロ ▶ K @ ▶ K 할 ▶ K 할 ▶ 이 할 → 9 Q Q\*

The set of natural numbers is written  $\mathbb N$ 

The set of natural numbers is written  $\mathbb N$  (that's just a letter N, written in a style called "blackboard bold");

K ロ K K 레 K K ミ K K E K Y B K Y Q Q Q

The set of natural numbers is written  $\mathbb N$  (that's just a letter N, written in a style called "blackboard bold"); in set notation, we might write

$$
\mathbb{N} = \{0, 1, 2, 3, \ldots\}.
$$

**KORK EXTERNE PROVIDE** 

## More about the naturals

K ロ ▶ K @ ▶ K 할 ▶ K 할 ▶ ( 할 ) 10 Q Q ·

### More about the naturals

That ". . ." is often pronounced "dot-dot-dot", but it has the meaning of "and so on".

K ロ ▶ K @ ▶ K 할 ▶ K 할 ▶ ( 할 ) 10 Q Q ·

That ". . ." is often pronounced "dot-dot-dot", but it has the meaning of "and so on". When we use this symbol, we must be sure that the reader will be sure how to go on from here.

K ロ K (日) K 경 K (경 K 경 X ) 영 K (이)

#### More about the naturals

That ". . ." is often pronounced "dot-dot-dot", but it has the meaning of "and so on". When we use this symbol, we must be sure that the reader will be sure how to go on from here. Here I hope it really is clear: we go on with 4, 5, 6, adding one each time as we go, and we are to go on without end.

**KORK EXTERNE PROVIDE** 

#### More about the naturals

That ". . ." is often pronounced "dot-dot-dot", but it has the meaning of "and so on". When we use this symbol, we must be sure that the reader will be sure how to go on from here. Here I hope it really is clear: we go on with 4, 5, 6, adding one each time as we go, and we are to go on without end.

**KORK EXTERNE PROVIDE** 

We'll see many more of those curly brackets later!

K ロ K K 레 K K ミ K X E K Y B K Y Q Q Q

Actually, some mathematicians use the phrase "natural numbers" slightly differently, to denote the set

 $\{1, 2, 3, \ldots\}$ .

K ロ ▶ K @ ▶ K 할 ▶ K 할 ▶ 이 할 → 9 Q Q\*

In other words, they leave out 0.

Actually, some mathematicians use the phrase "natural numbers" slightly differently, to denote the set

 $\{1, 2, 3, \ldots\}$ .

**KORKA EXTER I DAR** 

In other words, they leave out 0.

My convention in this module will be that  $0 \in \mathbb{N}$ : that zero is a natural number. However, I will do what I can to avoid any bad effects arising from misinterpretation (particularly in the exam).

Actually, some mathematicians use the phrase "natural numbers" slightly differently, to denote the set

 $\{1, 2, 3, \ldots\}$ .

In other words, they leave out 0.

My convention in this module will be that  $0 \in \mathbb{N}$ : that zero is a natural number. However, I will do what I can to avoid any bad effects arising from misinterpretation (particularly in the exam). If we're trying to work inside the natural numbers, we can add and multiply all we want, but subtraction and division are a pain: for example we can't do

**KORKAPRA ER ET AQO** 

 $3 - 5$ , or  $2/7$ .

Actually, some mathematicians use the phrase "natural numbers" slightly differently, to denote the set

 $\{1, 2, 3, \ldots\}$ .

In other words, they leave out 0.

My convention in this module will be that  $0 \in \mathbb{N}$ : that zero is a natural number. However, I will do what I can to avoid any bad effects arising from misinterpretation (particularly in the exam). If we're trying to work inside the natural numbers, we can add and multiply all we want, but subtraction and division are a pain: for example we can't do

 $3 - 5$ , or  $2/7$ .

Working with a bigger system of numbers can cure this.

K ロ ▶ K @ ▶ K 할 ▶ K 할 ▶ ( 할 ) 10 Q Q ·

The integers are all the whole numbers, positive, negative and zero.

The integers are all the whole numbers, positive, negative and zero. The set of integers is denoted by  $\mathbb Z$  (why Z? The German word for "number" is "Zahl").

The integers are all the whole numbers, positive, negative and zero. The set of integers is denoted by  $\mathbb Z$  (why Z? The German word for "number" is "Zahl"). So we might write

$$
\mathbb{Z} = \{\ldots, -2, -1, 0, 1, 2, \ldots\}.
$$

K ロ ▶ K @ ▶ K 할 ▶ K 할 ▶ 이 할 → 9 Q Q\*

The integers are all the whole numbers, positive, negative and zero. The set of integers is denoted by  $\mathbb Z$  (why Z? The German word for "number" is "Zahl"). So we might write

$$
\mathbb{Z} = \{\ldots, -2, -1, 0, 1, 2, \ldots\}.
$$

K ロ ▶ K @ ▶ K 할 ▶ K 할 ▶ 이 할 → 9 Q Q\*

Here we have to go on in both directions without end.

The integers are all the whole numbers, positive, negative and zero. The set of integers is denoted by  $\mathbb Z$  (why Z? The German word for "number" is "Zahl"). So we might write

$$
\mathbb{Z} = \{\ldots, -2, -1, 0, 1, 2, \ldots\}.
$$

K ロ ▶ K @ ▶ K 할 ▶ K 할 ▶ 이 할 → 9 Q Q\*

Here we have to go on in both directions without end. Every natural number is an integer.

The integers are all the whole numbers, positive, negative and zero. The set of integers is denoted by  $\mathbb Z$  (why Z? The German word for "number" is "Zahl"). So we might write

$$
\mathbb{Z} = \{\ldots, -2, -1, 0, 1, 2, \ldots\}.
$$

Here we have to go on in both directions without end. Every natural number is an integer. This means that

$$
\mathbb{N}\subset\mathbb{Z},
$$

K ロ ▶ K @ ▶ K 할 ▶ K 할 ▶ 이 할 → 9 Q Q\*

The integers are all the whole numbers, positive, negative and zero. The set of integers is denoted by  $\mathbb Z$  (why Z? The German word for "number" is "Zahl"). So we might write

$$
\mathbb{Z}=\{\ldots,-2,-1,0,1,2,\ldots\}\,.
$$

Here we have to go on in both directions without end. Every natural number is an integer. This means that

$$
\mathbb{N}\subset\mathbb{Z},
$$

or, in words, "the set of naturals is contained in the set of integers".

K ロ ▶ K @ ▶ K 할 ▶ K 할 ▶ 이 할 → 9 Q Q\*

The integers are all the whole numbers, positive, negative and zero. The set of integers is denoted by  $\mathbb Z$  (why Z? The German word for "number" is "Zahl"). So we might write

$$
\mathbb{Z}=\{\ldots,-2,-1,0,1,2,\ldots\}\,.
$$

Here we have to go on in both directions without end. Every natural number is an integer. This means that

$$
\mathbb{N}\subset\mathbb{Z},
$$

or, in words, "the set of naturals is contained in the set of integers". We often use the handy words non-negative, meaning "not negative" (in other words, positive or zero)

The integers are all the whole numbers, positive, negative and zero. The set of integers is denoted by  $\mathbb Z$  (why Z? The German word for "number" is "Zahl"). So we might write

$$
\mathbb{Z} = \{\ldots, -2, -1, 0, 1, 2, \ldots\}.
$$

Here we have to go on in both directions without end. Every natural number is an integer. This means that

$$
\mathbb{N}\subset\mathbb{Z},
$$

or, in words, "the set of naturals is contained in the set of integers". We often use the handy words non-negative, meaning "not negative" (in other words, positive or zero) and non-positive, meaning "not positive" (in other words, negative or zero).

The integers are all the whole numbers, positive, negative and zero. The set of integers is denoted by  $\mathbb Z$  (why Z? The German word for "number" is "Zahl"). So we might write

$$
\mathbb{Z} = \{\ldots, -2, -1, 0, 1, 2, \ldots\}.
$$

Here we have to go on in both directions without end. Every natural number is an integer. This means that

$$
\mathbb{N}\subset\mathbb{Z},
$$

or, in words, "the set of naturals is contained in the set of integers". We often use the handy words non-negative, meaning "not negative" (in other words, positive or zero) and non-positive, meaning "not positive" (in other words, negative or zero). So the natural numbers are the same thing as the nonnegative integers.

# The integers, continued

K ロ ▶ K @ ▶ K 할 ▶ K 할 ▶ . 할 . ⊙ Q Q\*

If we're working in the integers, we can add, subtract and multiply all we want.

K ロ ▶ K @ ▶ K 할 ▶ K 할 ▶ . 할 . 19 Q Q
If we're working in the integers, we can add, subtract and multiply all we want. Division is still a problem: for example, we can't do

 $-4/9.$ 

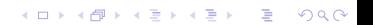

K ロ K K 레 K K ミ K K E K Y B K Y Q Q Q

The rational numbers (sometimes just called the rationals), are the numbers that can be written as fractions  $\frac{a}{b}$ , where a and b are integers and  $b \neq 0$ .

The rational numbers (sometimes just called the rationals), are the numbers that can be written as fractions  $\frac{a}{b}$ , where a and b are integers and  $b \neq 0$ .

Fractions can be written in many different ways: for example, we have

$$
\frac{1}{2}=\frac{2}{4}=\frac{5}{10}=\frac{-3}{-6}
$$

**KORKA EXTER I DAR** 

The rational numbers (sometimes just called the rationals), are the numbers that can be written as fractions  $\frac{a}{b}$ , where a and b are integers and  $b \neq 0$ .

Fractions can be written in many different ways: for example, we have

1  $\frac{1}{2} = \frac{2}{4}$  $\frac{2}{4} = \frac{5}{10}$  $\frac{5}{10} = \frac{-3}{-6}$  $-6$ In general, fractions  $\frac{a}{b} = \frac{c}{a}$  $\frac{c}{d}$  are equal if  $ad = bc$ .

The rational numbers (sometimes just called the rationals), are the numbers that can be written as fractions  $\frac{a}{b}$ , where a and b are integers and  $b \neq 0$ .

Fractions can be written in many different ways: for example, we have

$$
\frac{1}{2} = \frac{2}{4} = \frac{5}{10} = \frac{-3}{-6}.
$$
  
In general, fractions  $\frac{a}{b} = \frac{c}{d}$  are equal if  
ad = bc.

We write  $\mathbb Q$  for the set of rational numbers ( $\mathsf Q$  stands for "quotient", which is a name for what you get when you do division).

The rational numbers (sometimes just called the rationals), are the numbers that can be written as fractions  $\frac{a}{b}$ , where a and b are integers and  $b \neq 0$ .

Fractions can be written in many different ways: for example, we have

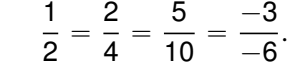

In general, fractions  $\frac{a}{b} = \frac{c}{a}$  $\frac{c}{d}$  are equal if

 $ad = bc$ .

We write  $\mathbb Q$  for the set of rational numbers ( $\mathsf Q$  stands for "quotient", which is a name for what you get when you do division). Of course, any integer n can be regarded as a rational (we can take  $\frac{n}{1}$ ), so

$$
\mathbb{Z}\subset\mathbb{Q}.
$$

K ロ ▶ K @ ▶ K 할 ▶ K 할 ▶ ( 할 ) 10 Q Q ·

If we're working in the rationals, we can add, subtract, multiply and divide all we want.

If we're working in the rationals, we can add, subtract, multiply and divide all we want. (Well, we can't divide by zero, but who wants to divide by zero?).

If we're working in the rationals, we can add, subtract, multiply and divide all we want. (Well, we can't divide by zero, but who wants to divide by zero?).

There are still many things we might want to do but can't do in the rationals though: square roots, logarithms, trigonometry, and suchlike.

**KORK EXTERNE PROVIDE** 

# The real numbers

K ロ K K 레 K K 코 K K 코 K , D W Q Q Q Y

The real numbers  $R$  are perhaps the most general sort of numbers you'll have used by now (or perhaps not).

The real numbers  $\mathbb R$  are perhaps the most general sort of numbers you'll have used by now (or perhaps not). They contain lots of the numbers you care about, for example:

$$
\pi \in \mathbb{R}, \qquad \log 1729 \in \mathbb{R}, \qquad \sqrt{5} \in \mathbb{R}, \qquad \sin(37^\circ) \in \mathbb{R}.
$$

K ロ ▶ K @ ▶ K 할 ▶ K 할 ▶ ( 할 ) 10 Q Q ·

One could define  $\mathbb R$  as the set of all possible decimal expansions, but there are problems with this:

One could define  $\mathbb R$  as the set of all possible decimal expansions, but there are problems with this:

▶ It requires some adjustment, because

 $0.9999999\dots = 1.000000\dots$ .

One could define  $\mathbb R$  as the set of all possible decimal expansions, but there are problems with this:

▶ It requires some adjustment, because

```
0.9999999\dots = 1.000000\dots
```
**KORK EXTERNE PROVIDE** 

 $\triangleright$  Proving things about decimal expansions — even simple things like arithmetic — is a big pain.

One could define  $\mathbb R$  as the set of all possible decimal expansions, but there are problems with this:

§ It requires some adjustment, because

```
0.9999999\dots = 1.000000\dots
```
- $\triangleright$  Proving things about decimal expansions even simple things like arithmetic — is a big pain.
- $\triangleright$  The idea of digits is, mathematically, an unnatural one. It is okay for the way we write mathematics to depend on the fact that we have ten fingers, but our understanding of fundamental mathematical constructions shouldn't depend on how many fingers we have.

One could define  $\mathbb R$  as the set of all possible decimal expansions, but there are problems with this:

§ It requires some adjustment, because

```
0.9999999\dots = 1.000000\dots
```
- $\triangleright$  Proving things about decimal expansions even simple things like arithmetic — is a big pain.
- $\triangleright$  The idea of digits is, mathematically, an unnatural one. It is okay for the way we write mathematics to depend on the fact that we have ten fingers, but our understanding of fundamental mathematical constructions shouldn't depend on how many fingers we have.

Producing a good and useful definition of  $\mathbb R$  is quite tricky, and there wasn't one until about 1870. We'll see one later in the course.

K ロ K K d K K B K K B K X B K Y Q Q Q

Now we have all these collections of numbers, it's good to have a language to discuss them with.

Now we have all these collections of numbers, it's good to have a language to discuss them with.

A set is a collection of objects. The objects in a set are often called its elements.

Now we have all these collections of numbers, it's good to have a language to discuss them with.

A set is a collection of objects. The objects in a set are often called its elements.

**KORK EXTERNE PROVIDE** 

Given a set S, we write:

Now we have all these collections of numbers, it's good to have a language to discuss them with.

A set is a collection of objects. The objects in a set are often called its elements.

**KORK ERKER ADAM ADAM KOR** 

Given a set S, we write:

 $\blacktriangleright$   $a \in S$  to mean "a is in S".

Now we have all these collections of numbers, it's good to have a language to discuss them with.

A set is a collection of objects. The objects in a set are often called its elements.

**KORK ERKER ADAM ADAM KOR** 

Given a set S, we write:

- $\blacktriangleright$   $a \in S$  to mean "a is in S".
- $a \notin S$  to mean "a is not in S".

Now we have all these collections of numbers, it's good to have a language to discuss them with.

A set is a collection of objects. The objects in a set are often called its elements.

Given a set S, we write:

- $\blacktriangleright$   $a \in S$  to mean "a is in S".
- $a \notin S$  to mean "a is not in S".
- $\blacktriangleright$   $|S|$  to denote the size of S: the number of elements in it. (Of course, some sets are infinite, but this works well for finite ones, at least.)

**KORKA EXTER I DAR** 

KOKK@KKEKKEK E 1990

If we have a small set, it might be practical to define it by listing its elements; we do so in curly brackets. Here's [an example set:](http://www.teletubbies.co.uk/en/eh-oh-the-teletubbies.asp)

If we have a small set, it might be practical to define it by listing its elements; we do so in curly brackets. Here's [an example set:](http://www.teletubbies.co.uk/en/eh-oh-the-teletubbies.asp)

 $T = \{Thinky Winky, Dipsy, Laa-Laa, Po\}$ .

If we have a small set, it might be practical to define it by listing its elements; we do so in curly brackets. Here's [an example set:](http://www.teletubbies.co.uk/en/eh-oh-the-teletubbies.asp)

 $T = \{$ Tinky Winky, Dipsy, Laa-Laa, Po $\}$ .

Let's write some examples of facts about  $T$  using our notation:

 $Po \in T$ , *Noo-noo*  $\notin T$ ,  $|T| = 4$ 

**KORKA ERKER E VAN** 

KOKK@KKEKKEK E 1990

Note that sets don't have any ordering on them.

Note that sets don't have any ordering on them. If we find it more convenient to list Teletubbies according to alphabetic order, we can write

$$
T = \{Dipsy, Laa-Laa, Po, Tinky Winky\},\,
$$

K ロ ▶ K @ ▶ K 할 ▶ K 할 ▶ 이 할 → 9 Q Q\*

and in doing so we are defining exactly the same set  $T$ .

Note that sets don't have any ordering on them. If we find it more convenient to list Teletubbies according to alphabetic order, we can write

$$
T = \{Dipsy, Laa-Laa, Po, Tinky Winky\},\,
$$

**KORKA EXTER I DAR** 

and in doing so we are defining exactly the same set  $T$ . Also note that an element is either in a set, or not in it.

Note that sets don't have any ordering on them. If we find it more convenient to list Teletubbies according to alphabetic order, we can write

$$
T = \{Dipsy, Laa-Laa, Po, Tinky Winky\},\,
$$

and in doing so we are defining exactly the same set  $T$ . Also note that an element is either in a set, or not in it. So we could, if we wanted, define exactly the same set again by writing

$$
T = \{ \text{Dipsy, Laa-Laa, Po, Po, Po, Po, Po, Thinky Winky, Dipsy} \}.
$$

**KORKA EXTER I DAR**
Note that sets don't have any ordering on them. If we find it more convenient to list Teletubbies according to alphabetic order, we can write

$$
T = \{Dipsy, Laa-Laa, Po, Tinky Winky\},\,
$$

and in doing so we are defining exactly the same set  $T$ . Also note that an element is either in a set, or not in it. So we could, if we wanted, define exactly the same set again by writing

$$
T = \{ \text{Dipsy, Laa-Laa, Po, Po, Po, Po, Po, Thinky Winky, Dipsy} \}.
$$

However, there are few good reasons to write something like that.

**KORKA EXTER I DAR** 

# The empty set

K ロ K K 레 K K B K K B K A W K W K C W B K D W C

The empty set, which could be written  $\{\}$ , is more commonly written  $\emptyset$ .

K ロ ▶ K @ ▶ K 할 ▶ K 할 ▶ . 할 . ⊙ Q Q\*

The empty set, which could be written  $\{\}$ , is more commonly written  $\emptyset$ . It has size given by  $|\emptyset| = 0$ .

KO KA (DIKKE) KE KO BI YOKO

The empty set, which could be written  $\{\}$ , is more commonly written  $\emptyset$ . It has size given by  $|\emptyset| = 0$ . Note that  $\varnothing$  is very different to  $\{\varnothing\}.$ 

**KORKA EXTER I DAR** 

The empty set, which could be written  $\{\}$ , is more commonly written  $\emptyset$ . It has size given by  $|\emptyset| = 0$ . Note that  $\emptyset$  is very different to  $\{\emptyset\}$ . The former, as I mentioned, has no elements; the latter has exactly one element.

The empty set, which could be written  $\{\}$ , is more commonly written  $\emptyset$ . It has size given by  $|\emptyset| = 0$ . Note that  $\emptyset$  is very different to  $\{\emptyset\}$ . The former, as I mentioned, has no elements; the latter has exactly one element. That shouldn't confuse you. They're different for pretty much the same reason that "an empty bag" is not the same thing as "a bag which contains an empty bag and nothing else".

K ロ K K 레 K K 코 K K 코 K , H Z K Y Q Q Q

If A and B are sets, we write  $A \subset B$  to mean "if x is a member of A then  $x$  is also a member of  $B$ ".

If A and B are sets, we write  $A \subset B$  to mean "if x is a member of A then  $x$  is also a member of  $B$ ". We say that  $A$  is a subset of  $B$ , or that A is contained in B.

K ロ ▶ K @ ▶ K 할 ▶ K 할 ▶ 이 할 → 9 Q Q\*

If A and B are sets, we write  $A \subset B$  to mean "if x is a member of A then x is also a member of  $B$ ". We say that A is a *subset* of  $B$ , or that A is contained in B.

**KORK EXTERNE PROVIDE** 

The symbols " $\in$ " and " $\subset$ " are different, and using the wrong one tends to result in nonsense.

If A and B are sets, we write  $A \subset B$  to mean "if x is a member of A then x is also a member of  $B$ ". We say that A is a *subset* of  $B$ , or that A is contained in B.

```
The symbols "\in" and "\subset" are different, and using the wrong one
tends to result in nonsense.
```
For example, we might write

Mathematicians  $\subset$  People,

**KORKA EXTER I DAR** 

which says "all mathematicians are people".

If A and B are sets, we write  $A \subset B$  to mean "if x is a member of A then x is also a member of  $B$ ". We say that A is a *subset* of  $B$ , or that A is contained in B.

The symbols " $\in$ " and " $\subset$ " are different, and using the wrong one tends to result in nonsense.

For example, we might write

Mathematicians  $\subset$  People,

which says "all mathematicians are people". If we used the symbol " $\epsilon$ " instead, that would mean that "mathematicians is a person".

**KORKA EXTER I DAR** 

If A and B are sets, we write  $A \subset B$  to mean "if x is a member of A then x is also a member of  $B$ ". We say that A is a *subset* of  $B$ , or that A is contained in B.

The symbols " $\in$ " and " $\subset$ " are different, and using the wrong one tends to result in nonsense.

For example, we might write

Mathematicians  $\subset$  People,

which says "all mathematicians are people". If we used the symbol " $\epsilon$ " instead, that would mean that "mathematicians is a person". It's not a mistake you'd make speaking English, and if you're using symbols you should aim to be no less precise.

K ロ ▶ K @ ▶ K 할 ▶ K 할 ▶ 이 할 → 9 Q Q\*

If A and B are sets, we write  $A \subset B$  to mean "if x is a member of A then x is also a member of  $B$ ". We say that A is a *subset* of  $B$ , or that A is contained in B.

```
The symbols "\in" and "\subset" are different, and using the wrong one
tends to result in nonsense.
```
For example, we might write

Mathematicians  $\subset$  People,

which says "all mathematicians are people". If we used the symbol " $\epsilon$ " instead, that would mean that "mathematicians is a person". It's not a mistake you'd make speaking English, and if you're using symbols you should aim to be no less precise. Notice that, for every set A we have

$$
A\subset A\qquad\text{and}\qquad\varnothing\subset A.
$$

# **Unions**

K ロ K K d K K B K K B K X B K Y Q Q Q

#### **Unions**

Let A and B be sets. We define their union  $A \cup B$  to contain exactly the things that are in one set or the other (or both):

$$
A \cup B = \{x \mid x \in A \text{ or } x \in B\}.
$$

K ロ ▶ K @ ▶ K 할 ▶ K 할 ▶ 이 할 → 9 Q Q\*

#### **Unions**

Let A and B be sets. We define their union  $A \cup B$  to contain exactly the things that are in one set or the other (or both):

$$
A \cup B = \{x \mid x \in A \text{ or } x \in B\}.
$$

That notation is called a set comprehension: the thing on the left of the vertical bar are the things we want to put in the set, and the things on the right of the vertical bar are the conditions under which we put them in. We'll use them a lot.

**KORKA EXTER I DAR** 

## **Intersections**

K ロ K K 레 K K 코 K K 코 K , H Z K Y Q Q Q

Similarly, we define the intersection  $A \cap B$  to contain exactly the things that are in both sets:

$$
A \cap B = \{x \mid x \in A \text{ and } x \in B\}.
$$

K ロ ▶ K @ ▶ K 할 ▶ K 할 ▶ ( 할 ) 10 Q Q ·

#### **Differences**

K ロ K K 레 K K 코 K K 코 K , H Z K Y Q Q Q

Lastly, we define the difference  $A \setminus B$  to be the things which are in A but not in B:

$$
A \backslash B = \{x \mid x \in A \text{ and } x \notin B\}.
$$

K ロ ▶ K @ ▶ K 할 ▶ K 할 ▶ ( 할 ) 10 Q Q ·